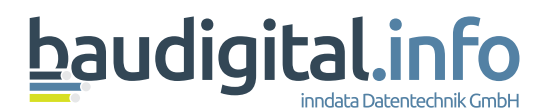

# **Ökologische Bewertung**

**Variantenvergleich**

**Umweltparameter**

**Wiege bis Bahre**

**Nachhaltigkeit**

**Lebenszyklus**

**Taxonomie**

**EPD – Datenbasis** inndata Datentechnik GmbH

# **für nachhaltige Zukunftssicherheit**

Umwelteinflüsse von Bauprodukten durch die Environmental Product Declarations (EPDs) vergleichbar machen.

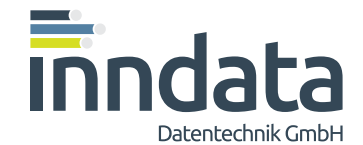

Amraser Straße 25 | 6020 Innsbruck +43 (0) 0512/36 22 33, Fax DW-9

### **Digital macht nachhaltig** Digitalisierung ermöglicht Umweltschutz

"Prozessbezogene Datenbereitstellung für das Bauwesen" – das aktuelle Digitalisierungsprojekt gemeinsam mit der Bundesinnung Baugewer‐ be und der Zukunftsagentur Bau (ZAB) wird die erforderlichen Informationen prozessbezo‐ gen für die Ökobilanzierung digital zur Verfü‐ gung stellen und jedem Softwaresystem zu‐ gänglich machen.

Das neue Digitalisierungsprojekt, das unter der Domain www.baudigital.info einzusehen ist, wird zu diesem Zweck ein zentrales Datengateway zur Verfügung stellen mit dessen Hilfe die richti‐ gen Informationen aus den richtigen Quellen in der richtigen Kombination beim richtigen Soft‐ waresystem für den gewünschten Nachweis an‐ kommen. Dieser hochmoderne digitale Prozess ermöglicht auch kleineren Betrieben, zukünftige Anforderungen zu erfüllen.

Rechtliche Vorgaben und Druck der Auftragge‐ ber zwingen Bauunternehmen dazu, die Ökobi‐ lanz ihrer Bauleistung nachzuweisen. Dazu benö‐ tigen sie eine Übersicht über die Art und Menge der Bauprodukte sowie deren exakte Eigenschaf‐ ten und die EPD-Kennwerte. Diese Informationen erhalten Sie künftig in strukturierter und verwert‐ barer digitaler Form.

baudigital.info

Ein kurzes Einführungsvideo finden Sie unter www.baudigital.info

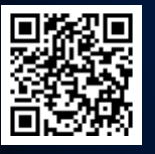

### **Zielsetzung des Projekts** Gesellschaftlich und ökologisch sinnvoll bauen

- **Erstellung einer leistungsfähigen,** <sup>(+)</sup> **dauerhaften Datenbasis**
- Mit vielen Softwaresystemen ansprechbar
- Von den Stakeholdern verlässlich befüllt
- Basierend auf dem Industriedatenpool

#### **Weiterentwicklung vorhandener**  $\bigoplus$ **Datenbanken und Informationen**

Auswirkungen von diversen Planungsentscheidungen auf die verschiedenen Dimensionen des Variantenvergleiches rasch ermitteln

- **Vereinfachte Bewertung von** <sup>4</sup> **ausreichend vielen Planungsoptionen**
	- Unkompliziertere Auswahl der ökologisch, ökonomisch und gesellschaftlich idealen Bauvariante
- **Nutzung der Datenbank über den**  $\overline{\bigoplus}$ **gesamten Lebenszyklus ermöglichen**
- Integration in öffentlichen Dataspace des "datahub.tirol"
- Schnittstellen zu diversen Zielsystemtechnologien

Ökobilanzierung von Bauwerken

# **Ziel der Bilanzierung**

Ziel ist es, eine Möglichkeit zur weitestgehend automatisierten ökologischen Bilanzierung von Baustoffen, Bauteilen und Gebäuden zu schaf‐ fen. Diese soll eine Vergleichbarkeit der Auswir‐ kungen auf die Umwelt sowohl von Bestandsge‐ bäuden, Sanierungsmaßnahmen wie auch Neu‐ bauprojekten ermöglichen.

Dafür muss ein einheitliches Berechnungs- und Bewertungssystem geschaffen oder eines der bestehenden verwendet werden. Konkrete Bei‐ spiele für bestehende Bewertungssysteme sind der "Ökoindex OI3" für Österreich und das Bewertungssystem "Nachhaltiges Bauen BNB" für Deutschland.

Diese werden bereits in verschiedensten Berei‐ chen, sei es als Investitionsgrundlage, aber auch als Voraussetzung für die Gewährung von Förde‐ rungen der öffentlichen Hand genutzt. Die of‐ fensichtlichste Gemeinsamkeit dieser Systeme ist deren Zugriff auf dieselben Daten, nämlich die Umweltkennzahlen aus den Environmental Product Declarations (EPDs), um die Berech‐ nungen durchzuführen.

Als Ergebnis der Auswertung wird ein verständ‐ licher, vergleichbarer Wert berechnet, der Auf‐ schluss über die Nachhaltigkeit und Auswirkun‐ gen einer konkreten baulichen Maßnahme im Vergleich mit einer anderen gibt.

### Umweltbelastung

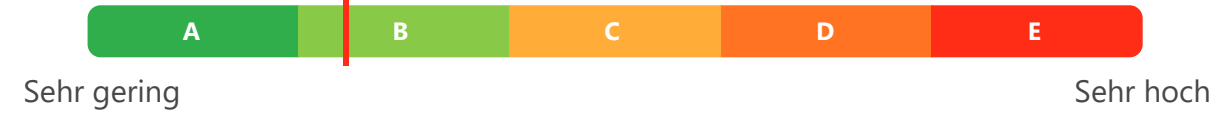

Skala zur farblichen Kennzeichnung eines Objekts

### Ökobilanzierung von Bauwerken

### **Berechnung**

Als Grundlage für ein beständiges, repräsentati‐ ves Ergebnis wird eine einheitliche Datenstruk‐ tur mit vergleichbaren Informationseinheiten benötigt. Das Ergebnis der EPDs (Umwelt Produkt Deklaration) kann dafür genutzt wer‐ den, denn diese sind in ihrer Erstellung genormt und geben je nach ihrer Ausgestaltung vollumfänglich oder zumindest zum Großteil einen

Überblick über die Umweltauswirkungen eines Baustoffs im Laufe seiner Verwendung. Dafür wird auf Grundlage von spezifischen, von bran‐ chenübergreifend vereinheitlichten oder von generischen Daten ein sogenanntes Life Cycle Assessment (LCA, Lebenszyklus Analyse) abgebildet.

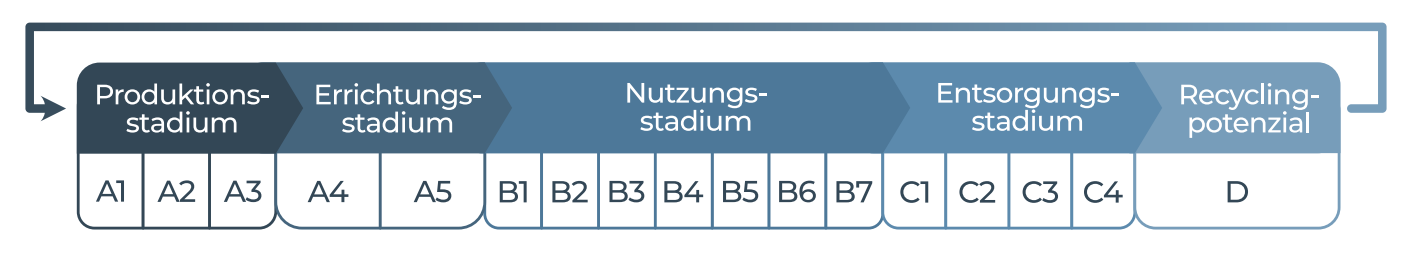

Lebenszyklusphasen in der LCA

Die generischen Daten, die auch zur Lückenfül‐ lung in der Sachbilanzerhebung der Hersteller herangezogen werden, stammen zumeist aus einer der großen beiden Hintergrunddatenban‐ ken "ecoinvent" oder "GaBi". Je nach Detaillierungsgrad erstreckt sich das LCA in den System‐ grenzen "von der Wiege bis zur Bahre" oder "von der Wiege bis zum Werkstor" und wird dabei in Herstellungs- und Errichtungsphase, Nutzungs‐ phase, Entsorgungsphase und Vorteile und Belastungen (A,B,C,D) gegliedert.

Diese Phasen müssen wiederum in spezifische Abschnitte im gesamten Nutzungsprozess bis zum Untergang oder Recycling eines Baustoffes aufgeschlüsselt werden. Ökobilanzierungen können nur innerhalb der gleichen LCA-Gren‐ zen und auf gleicher Hintergrunddatenbank basierend, verglichen werden.

Die Wahl der Datengrundlage steht dem Hersteller frei, eine Beratung durch den Ökobi‐ lanzierer kann dabei hilfreich sein, da jede der Hintergrunddatenbanken unterschiedliche Werte hat und produktabhängig die eine oder andere ein genaueres Ergebnis liefern kann.

Herangezogen werden in Summe sechsund‐ dreisig genau geregelte Werte aus der EN 15804, welche die ökologischen Auswirkungen mög‐ lichst breit darstellen.

Von diesen sind explizit die Kernindikatoren:

- � Globale Erwärmungspotential,
- � Versauerungspotenzial,
- � Eutrophierungspotenzial für Süßwasser, Salzwasser und Land,
- � Bildungspotenzial für troposphärisches Ozon,
- � Wasser-Entzugspotenzial,
- � Potenzial für abiotischen Abbau (nicht) fossiler Ressourcen,
- � Abbaupotenzial der Ozonschicht und die
- � Primärenergie sowohl aus erneuerbaren als auch nicht erneuerbaren Energieträgern hervorzuheben.

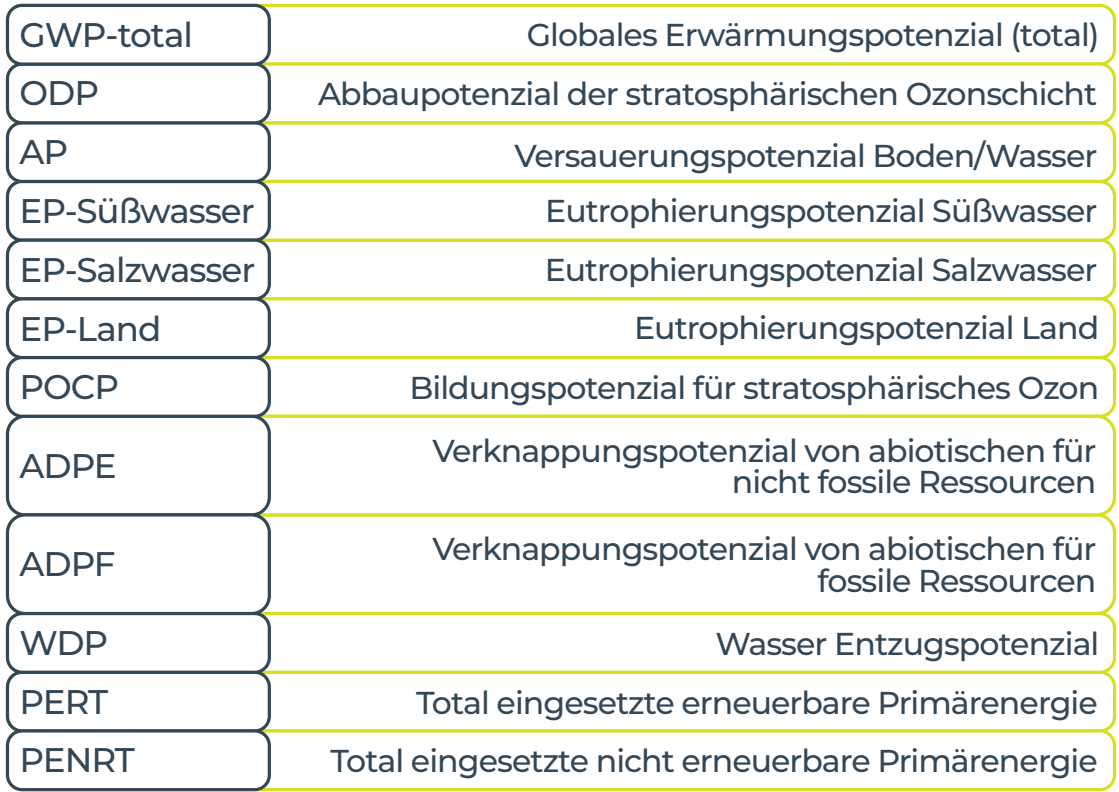

EPD Parameter

Durch die immer gleichbleibende, wertungsfreie, sachliche Darstellung der Werte können diese, wenn die sonstigen Anforderun‐ gen der Vergleichbarkeit vorliegen, baustoff‐ übergreifend aufsummiert und somit Bauteile abgebildet und berechnet werden.

Zu beachten ist in diesem Zusammenhang nur, dass unterschiedliche Grundeinheiten für verschiedene EPDs herangezogen werden. Beispielsweise sind manche Baustoffe auf Quadratmeter und andere auf Kilogramm berechnet. Dabei kann man sich aber durch Umrechnungsfaktoren leicht Abhilfe verschafft werden, da Flächengewicht und Baustoffab‐ messungen stets in der Beschreibung zur EPD mit angeführt werden.

In selbiger finden sich auch Angaben über den Umfang mit einberechnetem Zubehörmaterial, sodass man Bauteile bis auf die letzte Schraube genau berechnen kann. Hat man dann den kompletten Bauteilkatalog mit Werten hin‐ terlegt, kann durch einfache Abfrage der Ge‐ samtmengen der ökologische Fußabdruck eines Projekts ausgegeben werden. Bisher be‐ stehende Bewertungssysteme greifen diese Ge‐ samtwerte auf und stellen sie in Bezug zu ver‐ gleichbaren anderen Projekten um ein Ergebnis zu liefern.

Bei der Bewertung können aber durchaus Alternativen geschaffen werden, um auf indivi‐ duelle Bedürfnisse Rücksicht zu nehmen. So wäre eine Rückrechnung auf die Bruttoge‐ schossfläche im Einfamilienhausbau, eine Auf‐ teilung auf Wohnungen für den Wohnbau oder auf Arbeitsplätze im Bürobau eventuell auf‐ schlussreicher.

Die Interpretation der Daten obliegt bisweilen dem Benutzer, eine zweckabhängige Unterstüt‐ zung durch Vorlageschemata wäre nicht nur hilfreich, sondern würde zugleich zu einer erhöhten Vergleichbarkeit führen.

$$
OI_{KON} = \frac{1}{3} * Ol_{PENRT} + \frac{1}{3} * Ol_{GWP} + \frac{1}{3} * Ol_{AP}
$$
  

$$
OI_{PENRT} = f(x) = \frac{1}{10} * (x - 500)
$$
  

$$
OI_{GWP} = g(x) = \frac{1}{2} * (x + 50)
$$

$$
OI_{AP} = h(x) = 100/0.25 \times (x-0.21)
$$

Berrechnungsmethode OI3

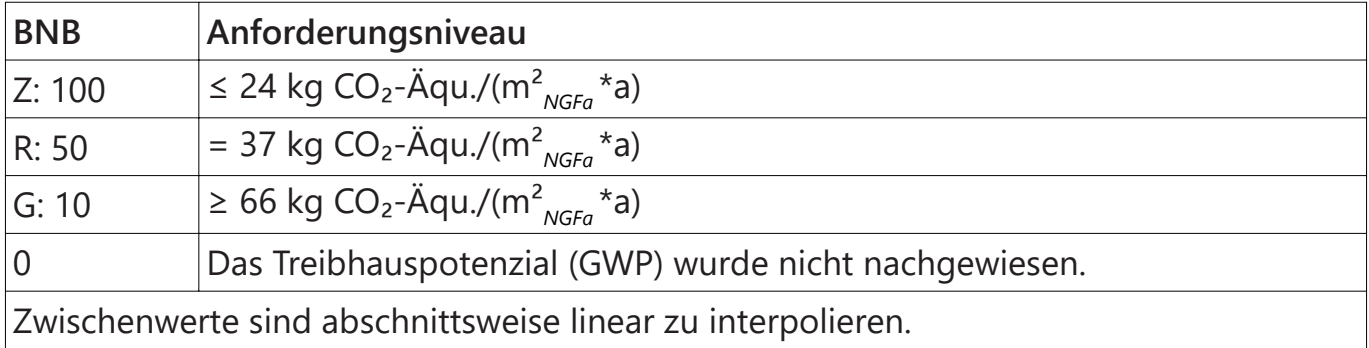

Bewertungssystem BNB

Ökobilanzierung von Bauwerken

### **Automatisierung & Nutzen**

Die dargestellten Prozesse lassen sich automati‐ sieren, indem die Erstellung eines BIM Modells mit Baustoffen erfolgt, welche die entsprechen‐ den Daten als Parameter hinterlegt haben. Hierzu spielt man eine Sammlung aus Baustof‐ fen von geeigneten Quellen wie etwa vom free‐ BIM - Bauteilserver (www.freeBIM.at) in sein jeweiliges Konstruktionsprogramm ein und er‐ stellt daraus die benötigten Aufbauten für die weitere Verwendung.

Zusätzlich dazu können ökologisch günstige und häufig verwendete Aufbauten in einer dazu ge‐ eigneten Form (etwa IFC) zum Download zur Ver‐

fügung gestellt werden – solche findet man z.B. beim Projekt natuREbuilt (www.natuREbuilt.at).

Eine Verknüpfung von Herstellerartikeln, Bau‐ stoffen und den daraus zusammengesetzten Bauteilen erfolgt über den Bauteilserver, free‐ BIM und die österreichische Baustoffklassifikati‐ on freeClass. Durch die Auswertung des BIM Modells werden dann neben bereits bekannten, für die Ausschreibung relevanten Werten wie den Gesamtflächen, U-Werten und Volumsan‐ gaben auch die wesentlichen Öko-Kennzahlen ermittelt und ausgegeben.

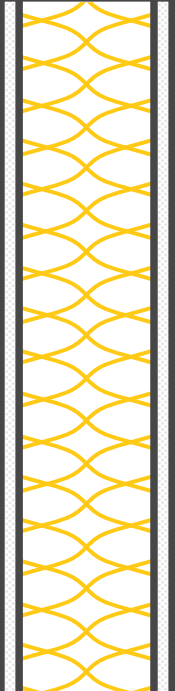

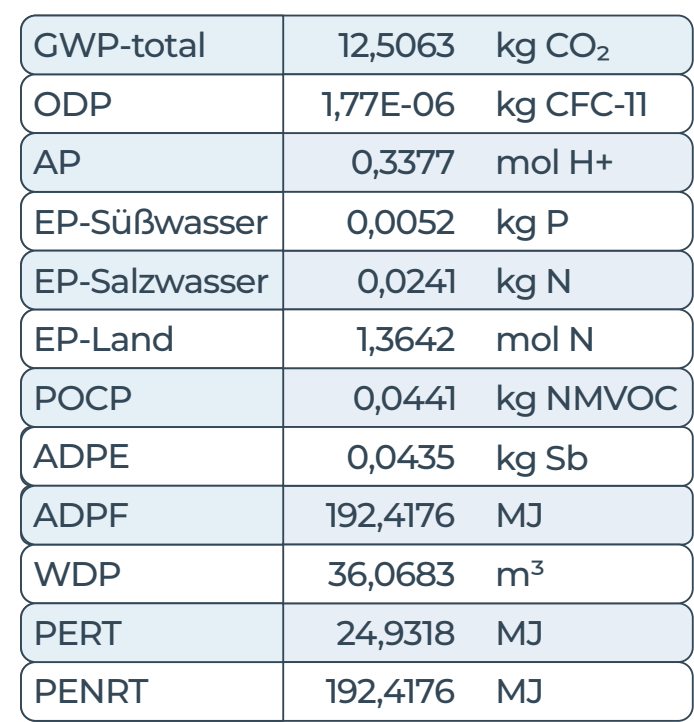

Teilnehmer des österreichischen Industrieda‐ tenpools (www.industriedatenpool.com) kön‐ nen die EPD-Bewertungen tausender wichtiger Bauprodukte in strukturierter Form sowohl als Excel-Datei herunterladen, als auch über Schnittstellen wie REST direkt mit ihrer Software integrieren.

Neben den Vorteilen für Endkunden, die eine Kaufentscheidung erheblich beeinflussen können, gibt es noch weitere Gründe, seine Produkte mit EPDs auszustatten. Bereits jetzt werden ökologische Indikatoren herangezogen, um Gebäude zu bewerten und darüber zu ent‐

scheiden, ob etwa eine Baube-willigung erteilt oder eine öffentliche Förderung genehmigt wird.

Im Zuge des EU-Legislativpaketes zum "green deal" gegen den Klimawandel werden die rechtlichen Anforderungen künftig in diesen Gebieten stark zunehmen.

Neben bereits gültigen Rechtsakten wie der Taxonomieverordnung, sind insbesondere die Bauprodukteverordnung-Novelle sowie die künftige Lieferkettenrichtlinie zu nennen.

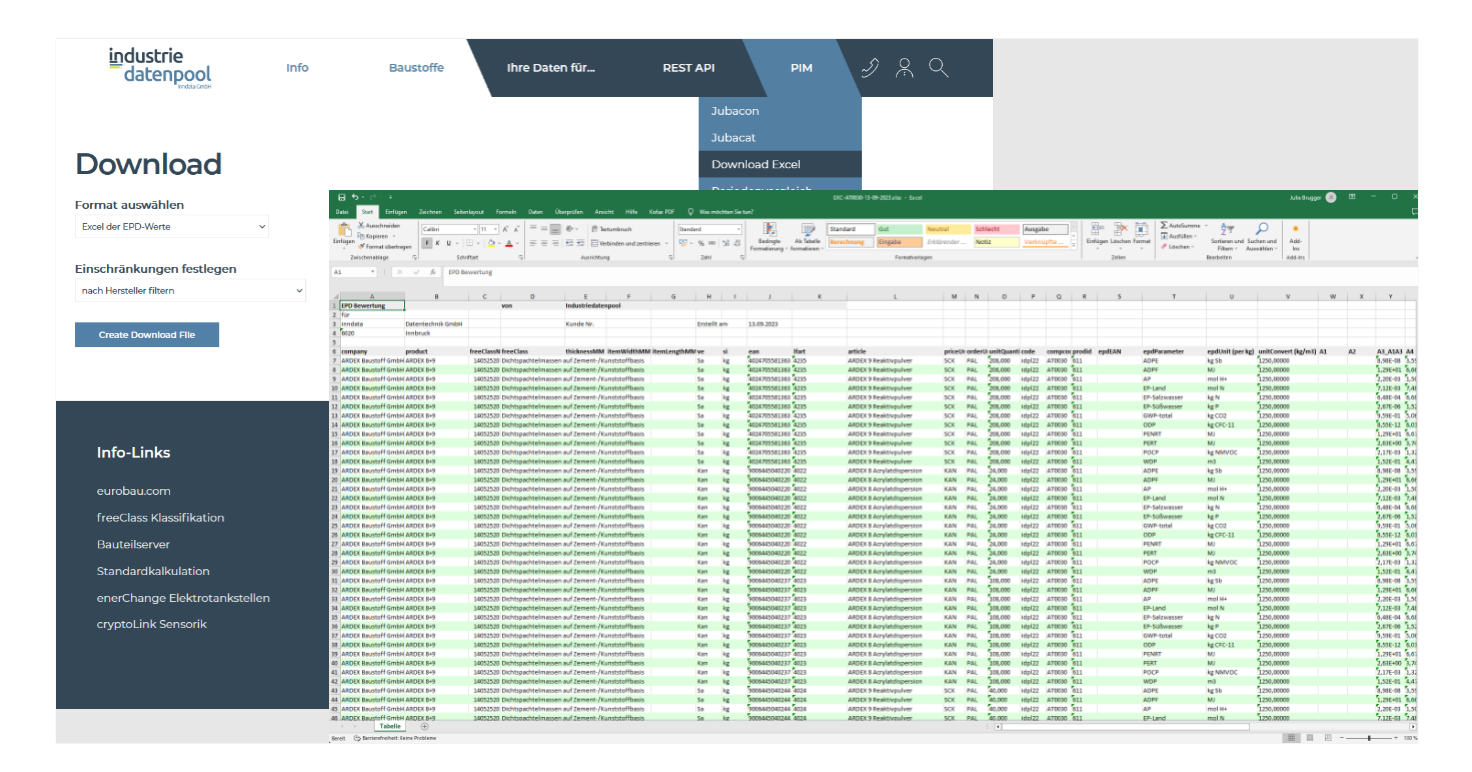

Strukturierte EPD-Daten mit Artikel verknüpft aus www.industriedatenpool.com

#### Ökobilanzierung von Bauwerken

### **Anforderungen**

Um die Richtigkeit sowie auch die Vollständig‐ keit einer solchen Auswertung gewährleisten zu können, ist ein Mindestmaß an Qualität und Menge der zur Verfügung gestellten Daten erforderlich.

Da die EPD-Erstellung als einfachste Betrach‐ tungsweise einen Lebenszyklus "von der Wiege bis zum Werkstor" - also die Lebensabschnitte A1-A3 - ermöglicht, ist dieser wohl als kleinster gemeinsamer Nenner als LCA heranzuziehen.

Um Vergleiche zwischen Produkten etwas schlanker zu halten wäre auch diesbezüglich eine Priorisierung von einigen schlagkräftigen Werten sinnvoll, weshalb man auf die eingangs erwähnten zwölf Werte zurückgreifen könnte (GWP-total, AP, EP-Süßwasser, EP-Salzwasser, EP-Land, ODP, POCP, ADPF, ADPE, WDP, PERT, PENRT).

Trotz stetig wachsendem Interesse, kommen‐ den rechtlichen Anforderungen und der damit einhergehenden Bereitschaft der Hersteller, die noch immer beachtlichen Kosten und Mühen zu stemmen und EPDs erstellen zu lassen, ist bis‐ her die Dichte an produktspezifischen Daten zu gering, um Berechnungen ohne generische Daten vornehmen zu können.

Die zu erwartende Zunahme der gelieferten Daten in Verbindung mit laufenden Wartungen der Datenbanken wird also schrittweise zu ge‐ naueren Berechnungsergebnissen führen.

Zur Veranschaulichung: am Tag der Verfassung dieses Textes stehen auf der Deutschen Platt‐ form "ÖKOBAUDAT" selbst unter Berücksichtigung der generischen Datensets gerade einmal 1032 EPDs zum Download zur Verfügung, das ist im Vergleich zu über 100.000 Bauprodukten im österreichischen Industriedatenpool natürlich nur ein Bruchteil aller wesentlichen Baustoffe.

Die Berechnung eines ganzen Bauvorhabens auf Basis spezifischer Daten ist also zum derzei‐ tigen Stand nicht möglich, da die verfügbaren Parameter und Zertifikate noch zu wenige Bereiche der Baustoffwirtschaft abdecken. Eine Eingrenzung der einzubeziehenden Gewerke ist somit nicht nur im Sinne der Einfachheit und Machbarkeit zu überlegen.

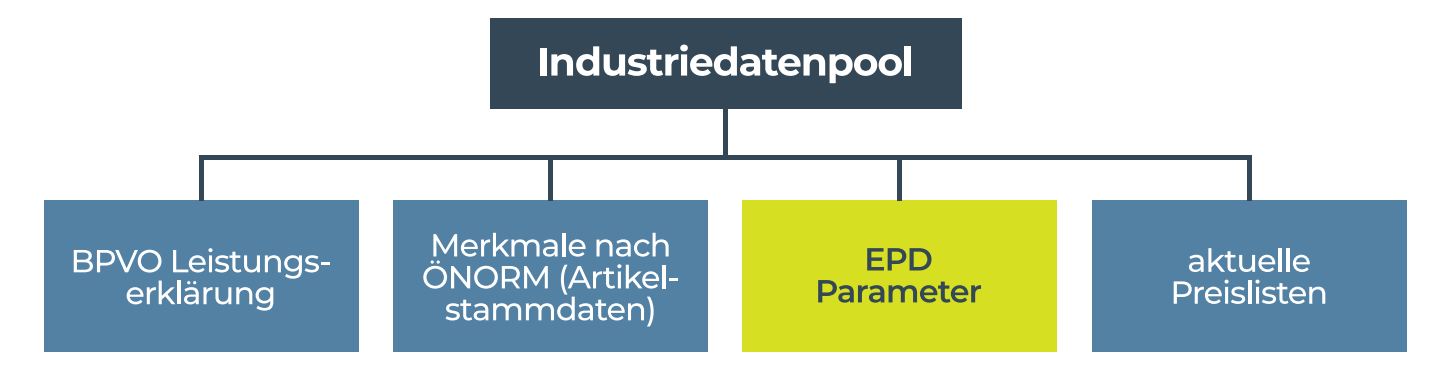

EPD-Daten integriert mit allen Produktinformationen verwenden – www.industriedatenpool.com

Beschränkt man die Berechnung auf die Gewer‐ ke der KG 300 nach DIN 276, womit man in etwa der Bilanzgrenze BG3 der OI3 Berechnung ent‐ spricht, ist schon ein bedeutend höherer Anteil an Baustoffen mit Ökodaten gedeckt.

Ein Indikator für bestehende Lücken kann auch die Leistungsbeschreibung Hochbau sein. Wenn es möglich ist den über die dafür verfüg‐ bare Standardkalkulation Hochbau leicht bere‐ chenbaren Materialbedarf jeder Position, mit Baustoffen oder Bauteilen abzubilden, welche bereits vollständige Umweltdaten bereitstellen, ist man von einer vollumfänglichen Berechnung nicht mehr weit entfernt.

Somit kann mit Hilfe der neuen Datenplattform trotz erheblicher und wohl noch einige Zeit un‐ vermeidbarer Zertifizierungslücken die Berech‐ nung durch die Kombination von generischen und spezifischen Daten bereits erfolgen. Die An‐ bindung Ihrer Software führen wir gerne ge‐ meinsam mit Ihrem Softwareehaus durch.

Ökobilanzierung von Bauwerken

# **Zeitlicher Ablauf**

Um von den zukünftigen Rechtsakten nicht überrumpelt zu werden sollten Hersteller bereits jetzt beginnen ihre technischen Daten intern in erforderlicher Qualität zu sammeln und aufzu‐ bereiten.

Um ihre Kunden bereits jetzt bestmöglich mit Daten zu versorgen zu können gibt es die Mög‐ lichkeit EPDs mit generischen oder Branchenspezifischen Daten für ihre Produkte zu verwen‐ den. Dafür ist entweder ein Inhaber von generi‐ schen EPDs (BAUBOOK, ÖKOBAUDAT) zu kon‐ taktieren, oder ein Industrieverband hat für sei‐ ne Mitglieder eine EPD in Auftrag gegeben, dann könnte man diesem beitreten.

Dann sollte ein Ökobilanz Dienstleister kontak‐ tiert werden, um ehest möglich einen Termin zu erhalten, denn die hochqualifizierten Zertifizie‐ rungsfachleute sind inzwischen völlig überlastet und können Aufträge nur mit längeren Warte‐ zeiten annehmen. Dann folgt gemeinsam mit dem Bilanzierer die Ausarbeitung der EPD, wo‐ bei die Hersteller gefordert sind, die Sachbilanz‐ daten zu liefern und den Text zu formulieren. Der Bilanzierer kümmert sich dann um den Rest und beauftragt den unabhängigen Verifizierer.

Sobald ein Produkt eine EPD – egal in welcher Form – hat, kann sie auf den einschlägigen Plat‐ formen: "ÖKOBAUDAT", "eco-platform" oder unserem Partner "BAUBOOK" publiziert und an uns übermittelt werden.

Wir spielen diese dann in den Industriedaten‐ pool ein, damit sie in strukturierter Form, ergänzt mit allen anderen wichtigen Daten, zum Down‐ load zur Verfügung steht und in allen wichtigen Softwaresystemen genutzt werden kann.

Sachbilanz- und Datenerhebung Generische oder Branchen-EPDs besorgen

**Erstellung** spezifischer EPDs

Veröffentlichung und Verteilung

#### Ökobilanzierung von Bauwerken

# **Zukunft**

In den derzeit klimapolitisch herausfordernden und gleichzeitig noch weitgehend unklaren Rahmenbedingungen ist ein Blick in die Zu‐ kunft nur mit Vorsicht möglich. Sicher ist, dass die Baubranche als maßgeblicher Faktor in der CO2 Bilanz eines jedes Staats, Restriktionen und Regelungen auferlegt bekommen wird um die Klimaziele der EU weitestgehend zu erreichen.

Die zu erwartenden Mehrkosten der Auswei‐ tung der CO2 Steuer von der Kraftstoffprodukti‐ on auch auf die Baustoffindustrie sind beacht‐ lich, dazu müssen auch Nachweise über ausge‐ stoßenes CO2 erbracht werden was, im Zuge einer EPD, für jedes Produkt einzeln geschehen könnte.

Im Bereich von Geldanlage und Investments hat der Europäische Gesetzgeber ebenfalls bereits Maßnahmen gesetzt und mit dem Aktionsplan "Nachhaltige Finanzierung", bestehend aus Taxonomie-Verordnung und Offenlegungs-Verordnung, Vorgaben an Finanzdienstleister erlassen die zur Abbildung von ESG-Faktoren (Environment, Social, Governance) verpflichten.

Dies schlägt sich bei Immobilieninvestment-Fonds natürlich erheblich in ihrer Bewertung nieder. Immobilien, welche als nachhaltig präsentiert werden können, steigen enorm im Wert. Daraus folgt ein großes Interesse daran, Immobilien als nachhaltig zu bewerten oder Maßnahmen zu setzen um dies zu erreichen.

Doch auch im kleineren Maßstab, zum Beispiel beim Bau von Einfamilienhäusern kann ein Interesse bestehen nachhaltig und langlebig zu bauen, um der nächsten Generation nicht unnö‐ tig hohe Entsorgungskosten zu hinterlassen und ein gewisses Maß an Planungssicherheit zu haben.

Um all diesen Anforderungen gerecht zu wer‐ den ist es essentiell in der Planungsphase die Möglichkeit zu haben verständlich und zuverläs‐ sig Auskunft über Auswirkungen einer jeden Baustoffwahl zu erhalten um dementsprechend disponieren zu können.

Dies könnte im Wege eines Variantenvergleichs geschehen, um das Beste aus jedem Bauvorha‐ ben herauszuholen. Als Datenbasis kann der österreichische Industriedatenpool in Kombina‐ tion mit dem "BAUBOOK" wertvolle Dienste leisten und über die bereitgestellten Objekte des Bauteilservers lassen sich diese Informationen effizient in der Planung nutzen.

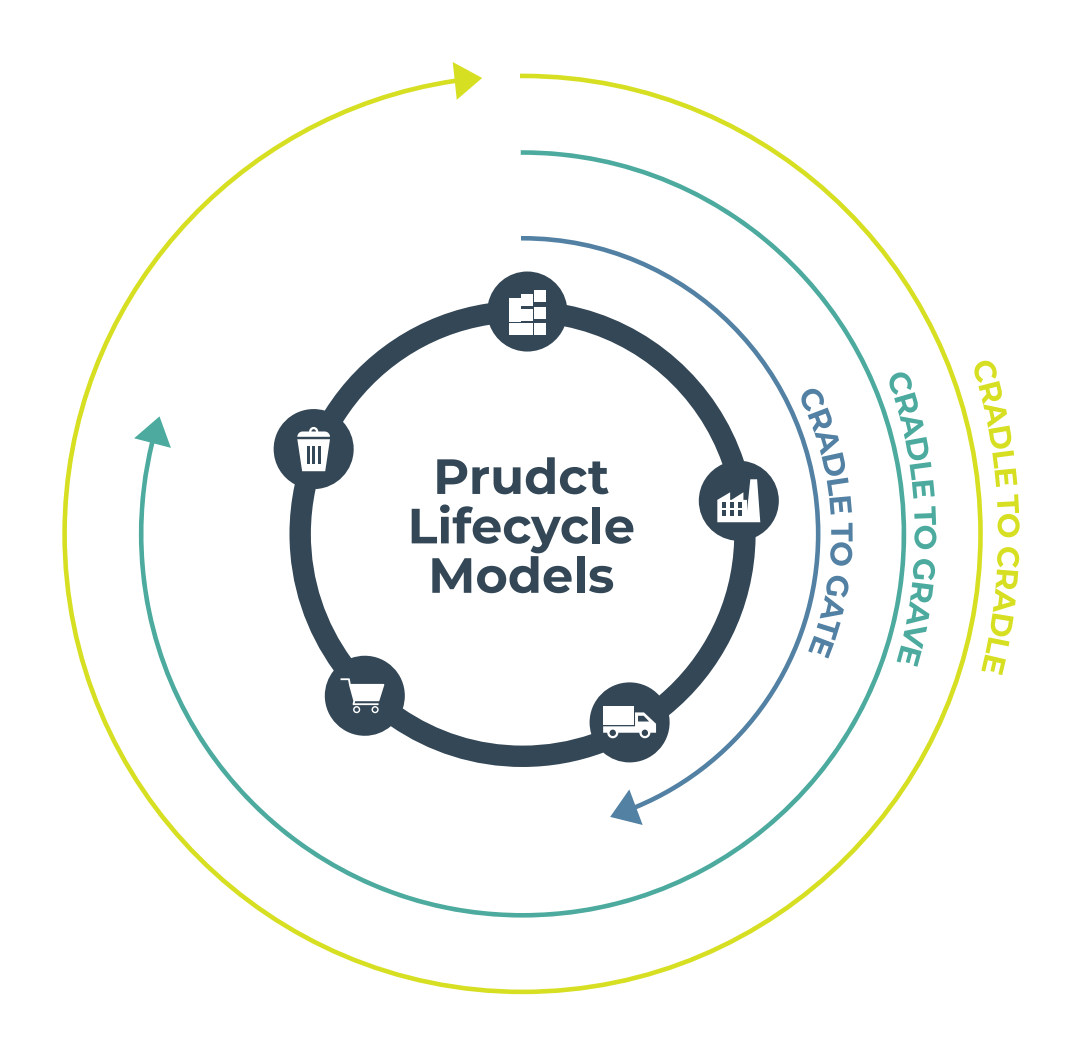

#### Der Weg zur EPD

# **EPD Erstellung mit Bilanzierungspartner**

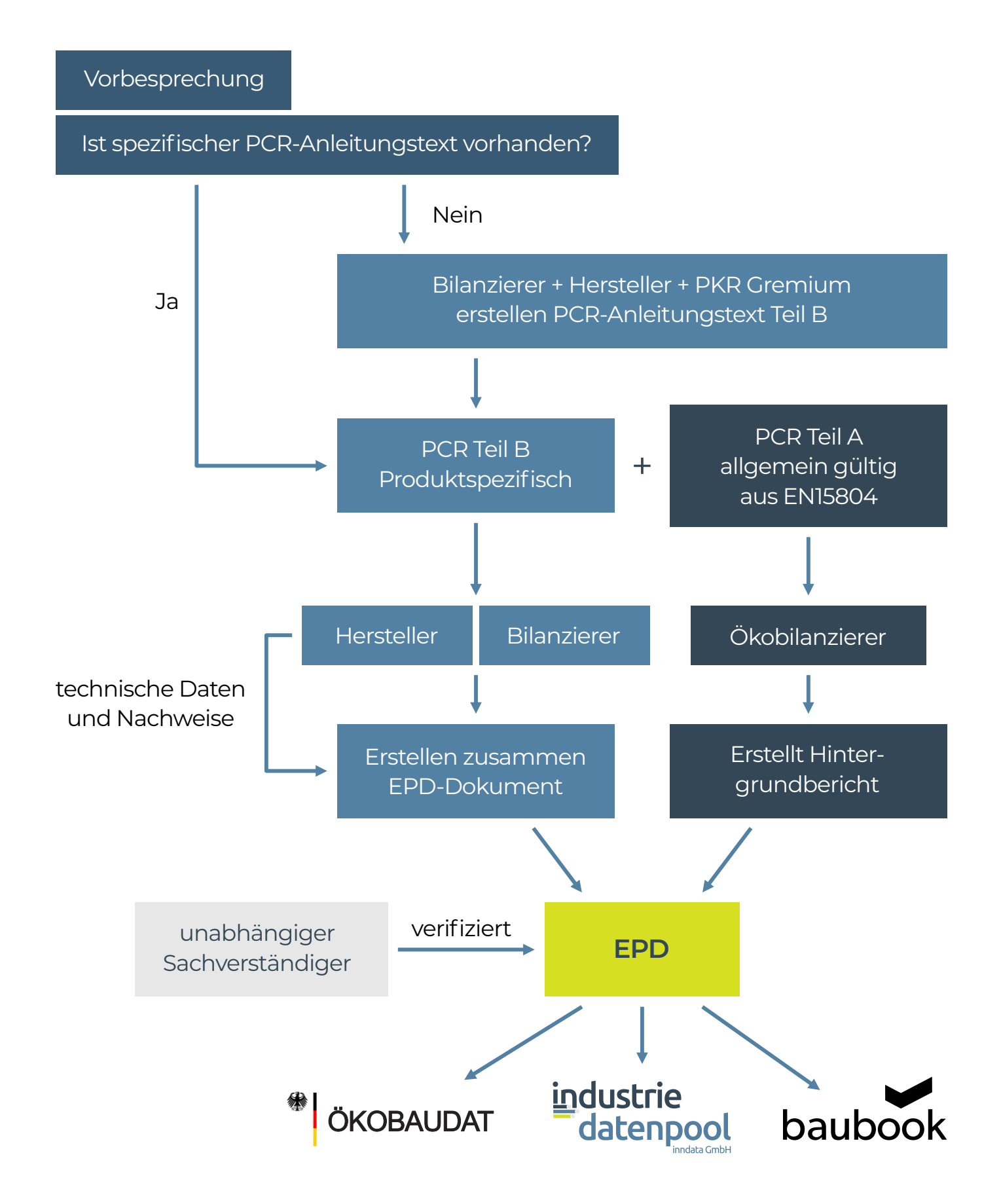

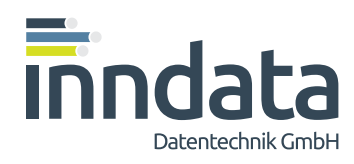

### inndata Datentechnik GmbH

# **Wir verbinden digitale Prozesse im Bauwesen.**

inndata Datentechnik GmbH stellt Datenbanken, Tools und Rechenzentrumsdienstleistungen für alle digitalen Prozesse entlang der Wertschöpfungskette im Bauwesen bereit.

Basierend auf dem digitalen Gebäudemodell ("BIM") werden alle Planungs-, Ausschreibungs-, Kalkulations- und Beschaffungsprozesse sowie die Bauwerksdokumentation bis zum Wartungsdienst über den Gebäudelebenszyklus mit Systemen und Dienstleistungen von inndata erheblich erleichtert.

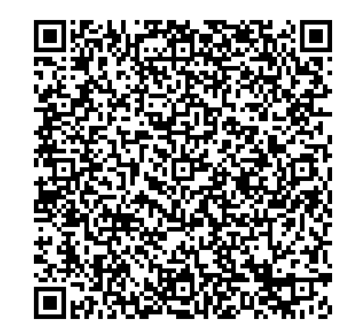

www.inndata.at | www.baudigital.info

Amraserstraße 25 | 6020 Innsbruck